**Effective Highlighting and Ways to Mark Books**

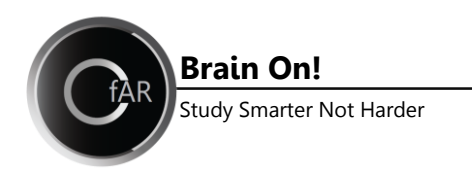

Marking your books while you read helps you to learn the information and maintain focus and concentration. Your book markings also provide a valuable review tool when it comes exam time.

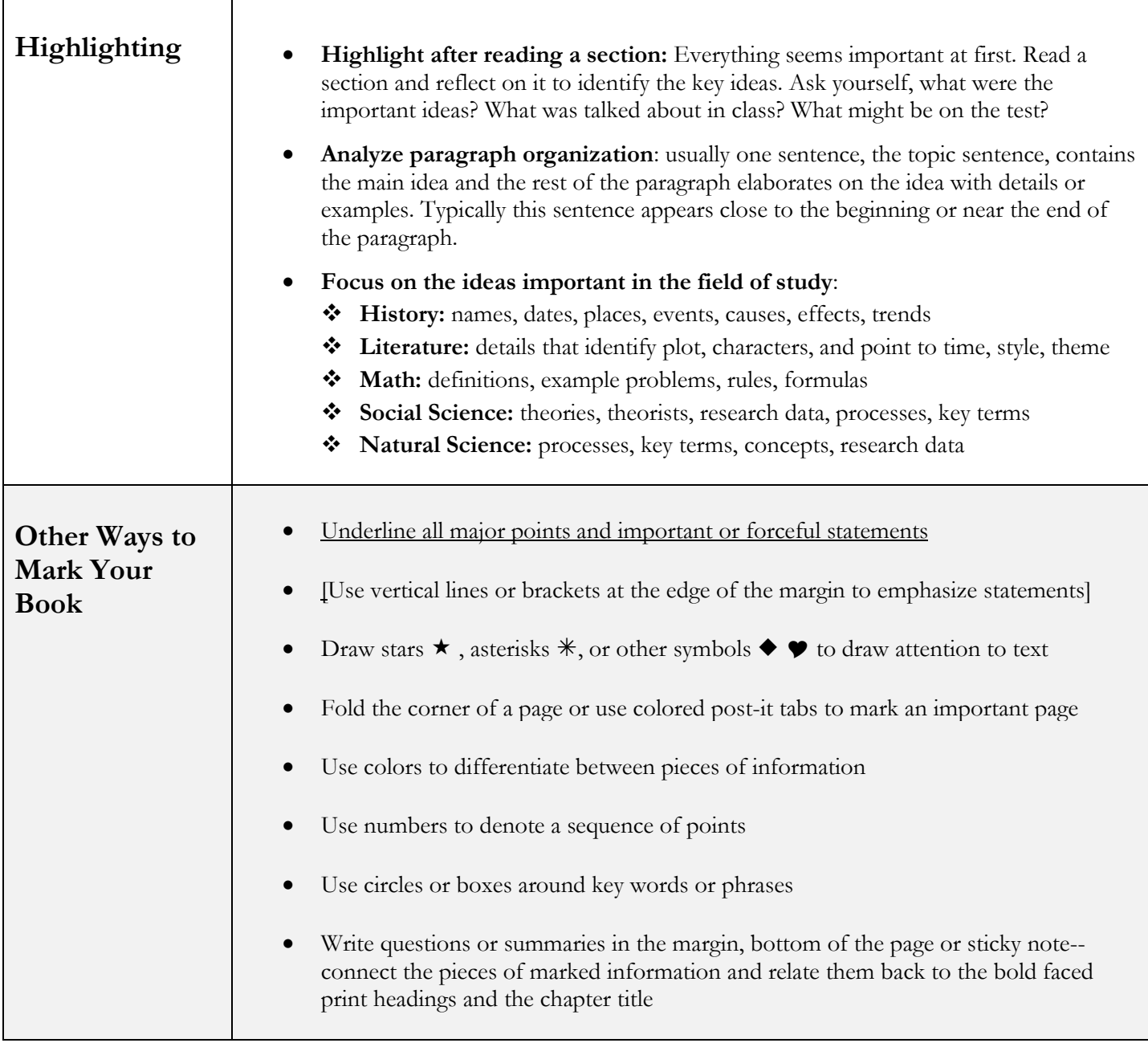

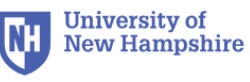